## **This is My Abstract Title – notice appropriate uppercase (limit to 15 words)** Title: **This is My Abstract Title – notice ap**<br>
15 words)<br>
Authors: AUTHOR B. ONE, AUTHOR C. TWO, and<br>
INCLUDE DEGREES)<br>
Department: Applied Human Science<br>
University: University of Minnesota Duluth<br>
City, State: Duluth, M

AUTHOR B. ONE, AUTHOR C. TWO, and AUTHOR D. THREE (DO NOT

Department: INCLUDE DEGREES) Applied Human Science

University: University of Minnesota Duluth

City, State: Duluth, MN

Corresponding Author e-mail: kphillip@d.umn.edu

Advisor / Mentor: Charles Fountaine

Category: Undergraduate

Begin with a short sentence or two with background on the topic. The abstract must include the following subheadings in all caps: PURPOSE: describing the intent of the study. METHODS: how the study was conducted. RESULTS: findings of the study and CONCLUSION: Summary of the most important points and the take home message. Reference lists should not be included.

Note: Proof of Concept abstracts will not include the Results and Conclusion sections.

The body of the abstract is limited to 3,000 characters (including spaces). If it does not fit into this box then it cannot be included.

Figures cannot be included. If you choose to include a table; 1) you are still limited to the space and character count alloted in this box, 2) you must reference the table in the text of the abstract, 3) the table must include a caption/title and legend; 4) the table must be formatted in a way that is clear and easy to understand. See example below.

Once finished, be sure to delete all instructions and save the final version of your abstract as a pdf file. The pdf file name must include the presenting/corresponding author's last name followed by their first name followed by \_NACSM2020. (ie. Phillips\_Kelley\_NACSM2020.pdf)

Direct any questions you may have about this process to Dr. Brad Bowser (bradley.bowser@sdstate.edu) to ensure your abstract is formatted properly and submitted successfully.

TABLE 1:Mean(SD) and Effect Size (d) of all variables of interest.

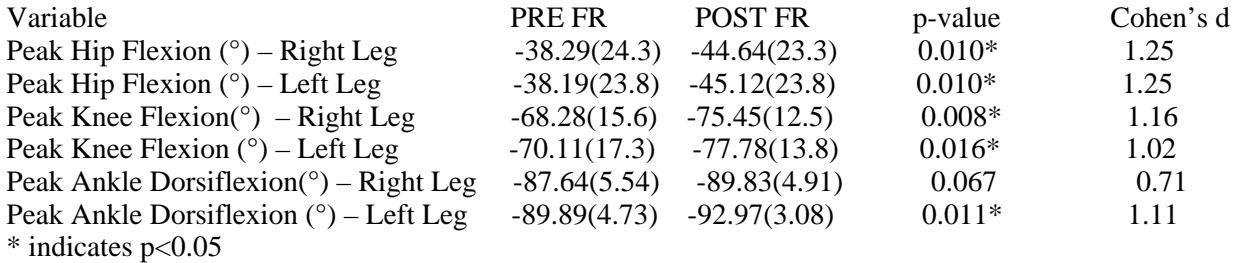

Funding Source: Provide the funding source in this box, if no funding was obtained simply put NA